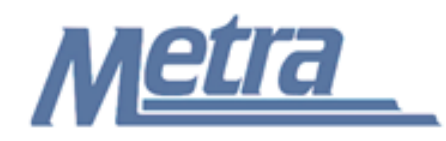

## **Instructions**

The instructions presented in this document shall be followed by all Third Party Consultants regarding the Disposition of Review Comments Log. This log is used to track review comments made by Metra and other involved parties on design deliverables.

Metra will forward all review comments to the Consultant after reviewing the deliverable. The comments may be made in the form of mark-ups directly on the documents being reviewed, or may be typed up and sent in some sort of correspondence.

Once the comments are received by the Consultant, they shall enter all comments into the Disposition of Review Comments Log. There are areas in the log for the Consultant to respond to review comments, as well as to track all final resolutions and the status of each comment. A separate log shall be kept for each deliverable reviewed (Example: 30% design documents, 60% design documents, etc). ade in the form of mark-ups directly on the documents being reviewed, or may be typ<br>comments are received by the Consultant, they shall enter all comments into the Disponments Log. There are areas in the log for the Consul

Third Party Consultants shall insert their own company logo in place of the Metra logo in the upper left-hand corner of the log.

This log, and any associated documentation, shall be turned over to Metra as a part of project closeout. All documents shall be scanned, copied to a CD or thumb drive and submitted to Metra electronically.

Follow the directions on the subsequent pages for entering data into the Disposition of Review Comments Log. The log shall be kept current at all times. All columns shall have the required entries without any blanks. If no data is entered, 'N/A' should be entered in the cell.

## Notes:

- 1. To insert the Third Party logo, go to Page Setup in MS-Excel, click on the Custom Header button under the Header/Footer Tab, use the Insert Picture button and Format Picture button to insert and size the new logo in the Left Section of the Header.
- 2. Rows may be added as necessary to accommodate all comments made on a deliverable.
- 3. Row heights shall be adjusted so that all text is readable when printed.
- 4. Rows 1 5 of the Disposition of Review Comments are setup to repeat at the top of each page when printed.
- 5. Page 2 of this log is optional and should be completed if additional comments are necesary.
- 6. The general layout of the form has been established by Metra and shall not be altered by the Consultant.

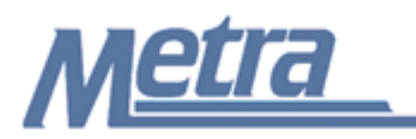

## **Instructions**

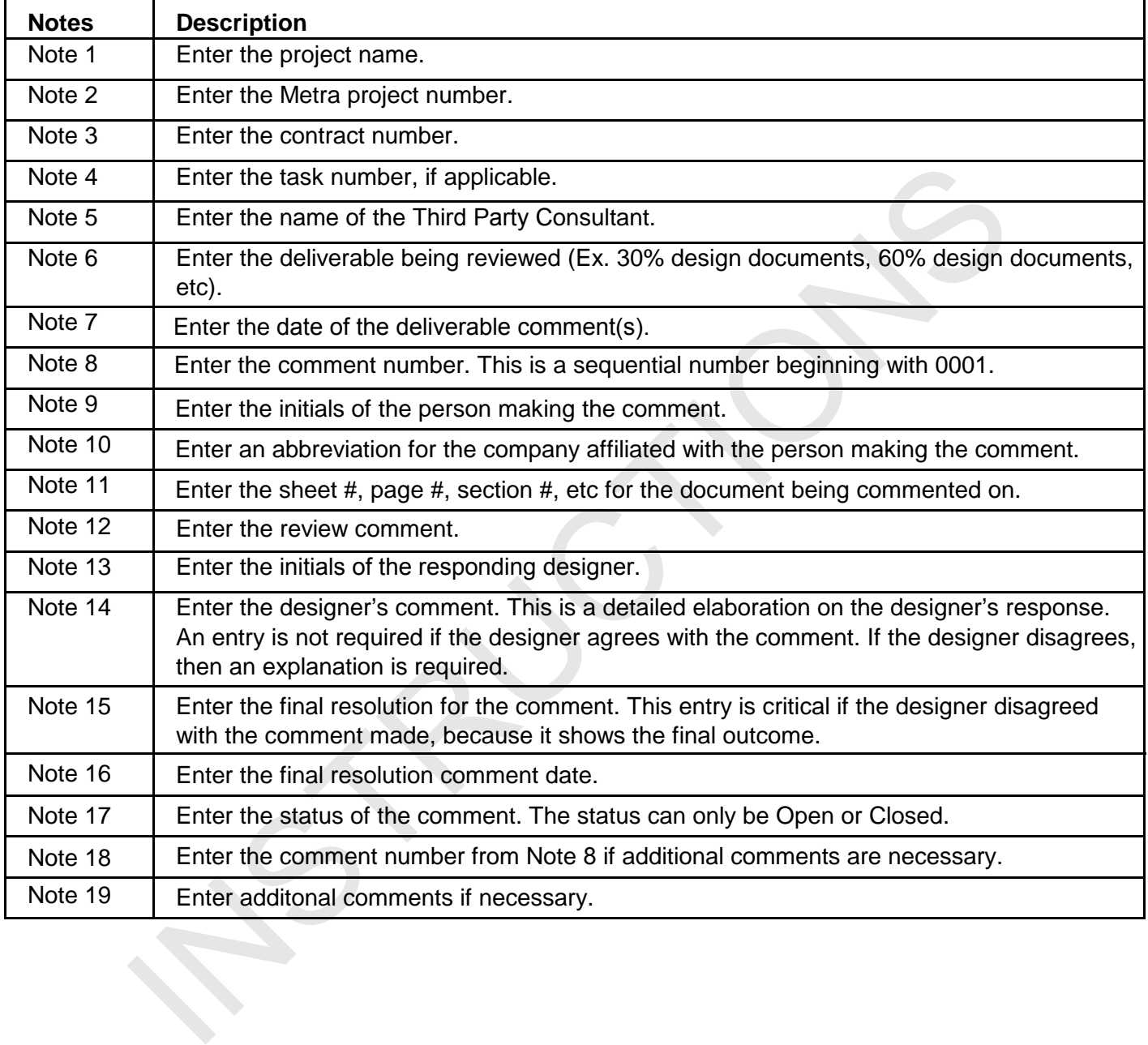

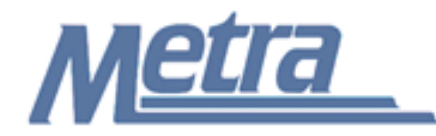

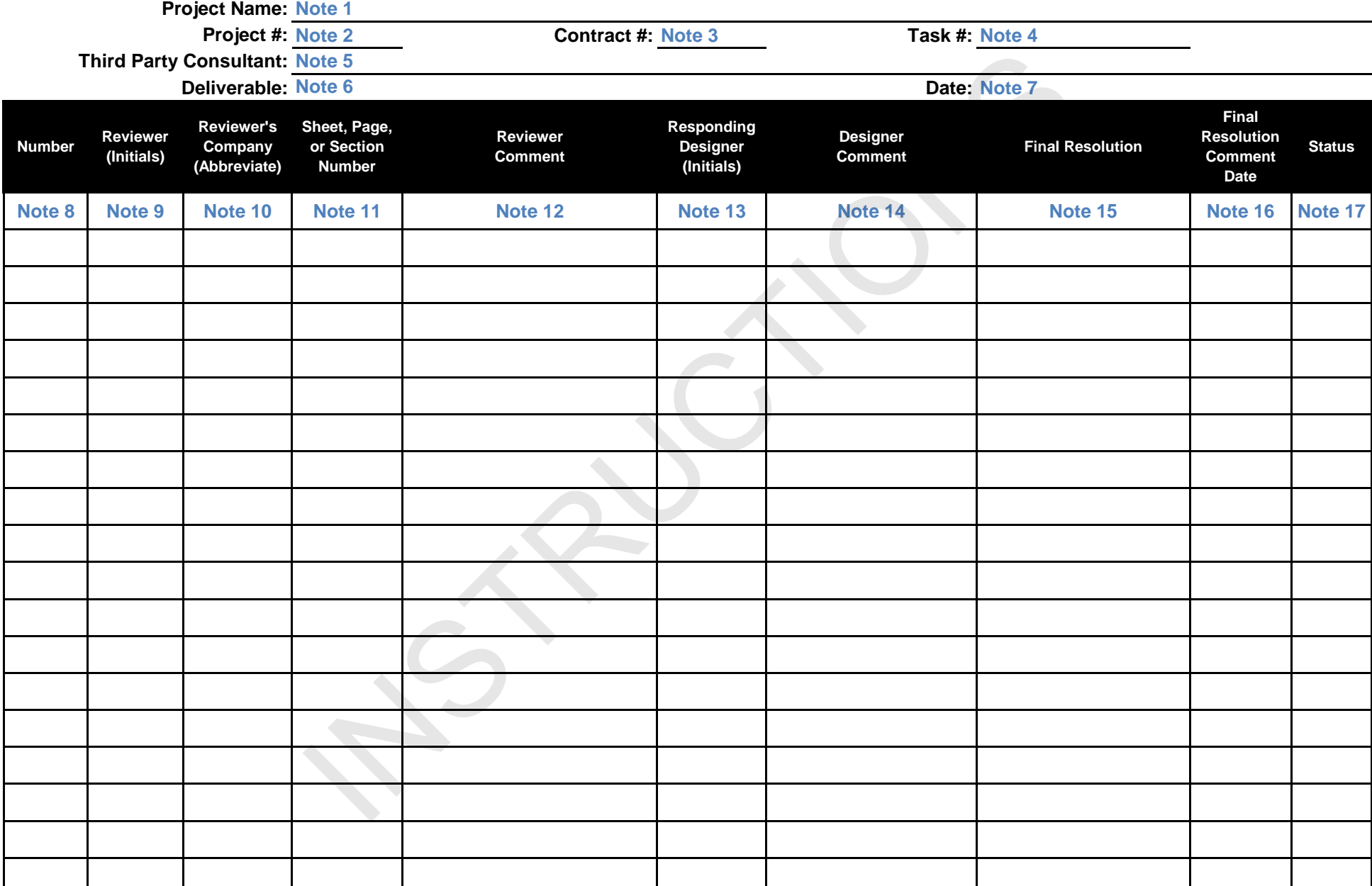

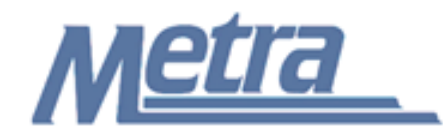

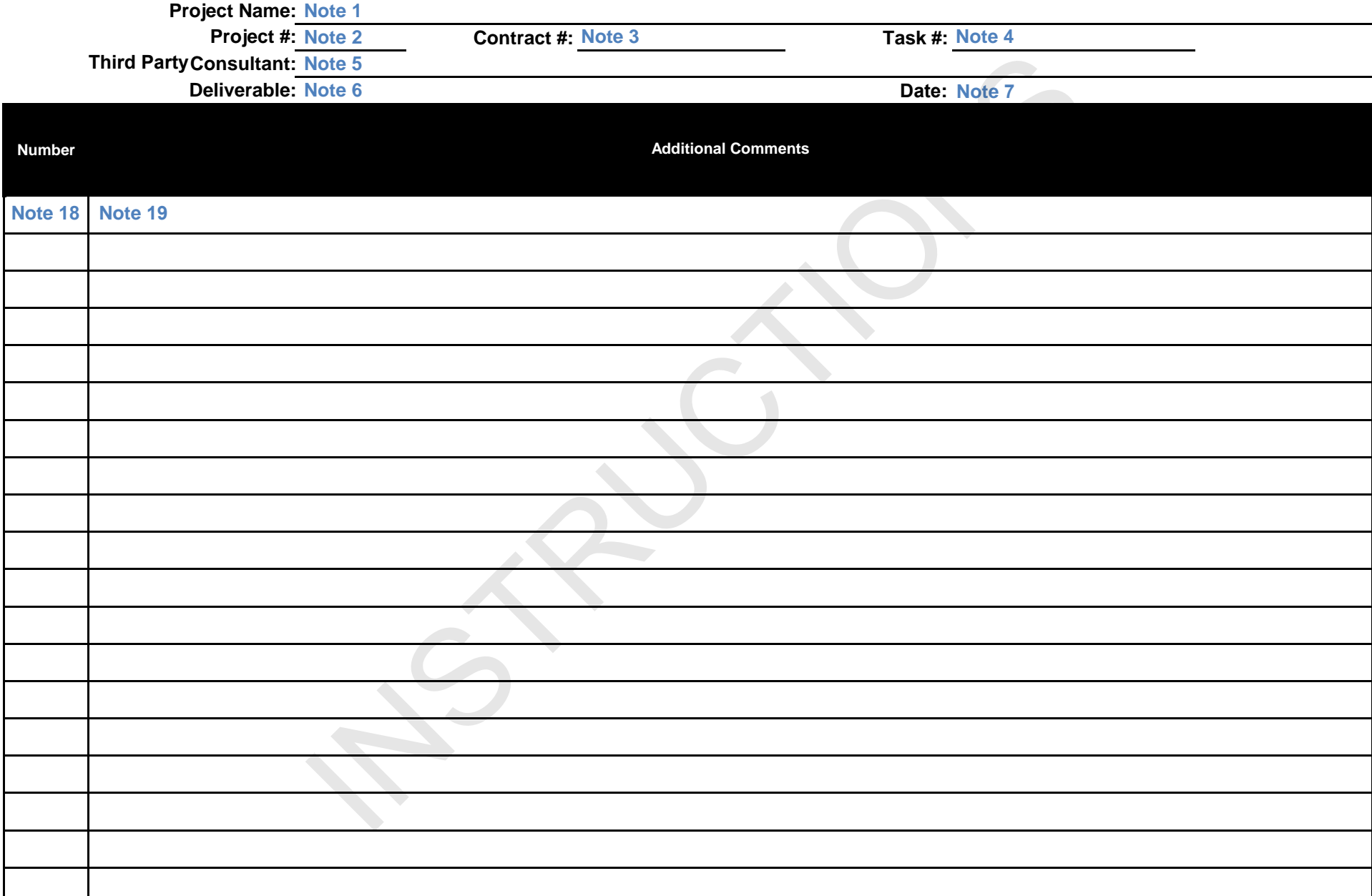